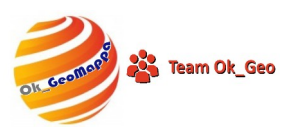

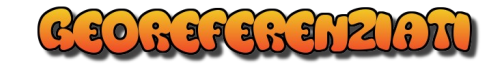

## OK\_GeoMappa

OK\_GeoMappa è una serie di APP e utility che servono a migliorare, velocizzare e risolvere alcune problematiche legate a Pregeo e Docfa.

Si può stare benissimo senza. Ma, dopo un po' che le usi, non riesci a farne a meno.

Certo tutte queste cose si possono fare con programmi ben più blasonati e potenti ma.... come sempre accade non lo puoi fare con uno o due click.

Per questo OK\_GeoMappa è una raccolta, non è un programma singolo, anche se si poteva sviluppare in questo senso. Ogni App può essere utilizzata separatamente senza chiamare in causa le altre.

## **Pregeo**

- Georeferenziare una Mappa PDF o PNG con 1 click ed esportazione nel Vostro CAD preferito
- Incollare e georeferenziare una Mappa precedentemente copiata da un Estratto di visura PDF
- Incollare e georeferenziare una Mappa precedentemente copiata da un Atto di approvazione PDF
- Eliminare il cartiglio da un Estratto di Mappa lasciando l'immagine trasparente e georeferenziata
- Ottenere un Estratto Autoallestito con pochissimi click
- Visualizzare un Estratto di Mappa (con scroll del mouse) ed esportarlo nel Vostro CAD preferito
- Scaricare Misurate e TAF dall'Agenzia
- Scaricare Monografie dall'Agenzia
- Ricercare le Misurate tra coppie di PF e ottenere la media
- Visualizzare un Estratto di Mappa con le TAF dei Comuni, tutte le Misurate ed esportazione in CAD
- Visualizzare un Estratto di Mappa e verificare i "punti troppo vicini" e le "adiacenze errate delle particelle"
- Visualizzare in tempo reale una mappa di impianto JPG o TIFF
- Generare Libretti delle misure da un file DXF con 1 click per le tipologie di Modesta Entità
- Generare Libretti delle Misure partendo da un Estratto di Mappa per tutte le tipologie senza misure
- Visualizzare quanto contenuto in Pregeo (OmniaGeo)
- Lanciare pregeo e prima fare il Backup di Arch2.DB
- Gestire una Immagine, catturare, copiare, modificare
- Fare e gestire il Backup di Pregeo
- Estrarre un Libretto delle Misure dai Libretti PDF rilasciati dall'Agenzia
- Estrarre un Libretto delle Misure da una Modulistica PDF
- Estrarre ed esportare in CAD una Proposta di Aggiornamento da una Modulistica PDF

## **Docfa**

- Visualizzare le planimetrie in Docfa in modo da poterle rintracciare nell'archivio
- Fare e gestire il Backup di Docfa
- Scaricare e gestire gli archivi Provinciali di Docfa
- Gestire l'Elenco Subalterni di Docfa

sono tutte piccole cose che non sono la soluzione ad un incarico professionale e non lo vogliono essere.

Per quello ci sono soluzioni a pagamento che non fanno parte di OK\_GeoMappa.

OK\_GeoMappa è da considerare come un laboratorio di ricerca, ogni tanto spunta una soluzione nuova o un aggiornamento a quanto esiste.